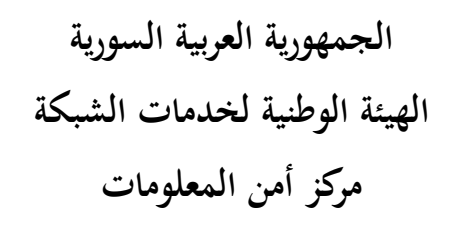

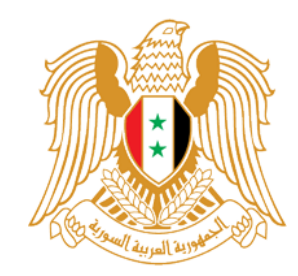

## **دليل الاستخدام الآمن لشبكة الإنترنت**

**:ً التوصيات العامة: أولا**

■ استخدام كلمات سر قوية سهلة التذكّر وصعبة التخمين. إلغاء تفعيل خاصية ّ تذكر اسم المستخدم وكلمة السر، والحذر بشكل كبير عند استخدام حواسيب الغير. إلغاء تفعيل خاصية الإكمال التلقائي للاسم وفراغات النماذج في متصفح الانترنت. إلغاء تفعيل خاصية ّ تذكر الصفحات التي تمت زيارتها لفترات طويلة وتقليل هذه المدة ما أمكن. التأكد من ضبط الإعدادات الآمنة لمتصفح الإنترنت إلى الوضع المتوسط أو الأعلى للحـد مـن النوافـذ الإعلانية المنبثقة وتأثير الكعك Cookies. إغلاق المتصفح عند الابتعاد عن الحاسوب لتعطيل خاصية الرجوع للخلف في المتصفح. إلغاء تفعيل التشغيل المباشر ٍ لكل من X Active و JavaScript و Applets Java في متصـفح الانترنت. تحديث نسخة متصفح الانترنت وبرنامج تصفح البريد الإلكتروني بشـكل دوري مـن موقـع الشـركة الأم حصراً. الحذر من انتحال شخصية المواقع من خلال التأكد الحرفي من اسم الموقع المطلوب. الحــذر مــن اســتخدام الحواســب فــي الأمــاكن العامــة وخاصــة عنــد إجــراء التعــاملات الماليــة أو إرســال المعلومات الشخصية. تجنب إرسال أية معلومات تتعلق بالبيانات المالية بواسطة البريد الالكتروني.

## **:ً الاختيار الأمثل لكلمات المرور: ثانيا**

 تجنب تضمين اسم المستخدم داخل كلمة المرور. تجنب استخدام كلمات المرور التـي يصـعب تـذكرها أو كلمـات المـرور التـي مـن السـهل تخمينهـا (مثـل الاسم، الكنية، تاريخ الميلاد..،)، وتجنب استخدام كلمات المعجم.

- ينبغي أن تكون كلمة المرور طويلة (أكثر من 10 محارف). ينبغي أن لا تكون كلمة المرور من كلمة واحدة مثل: .. ,Ali ,Syria. ■ استخدام مـزيج عشـوائي مـن الحـروف والأرقـام والرمـوز وأن تتضـمن رمـوزاً خاصــة كــ \$ # @ كـي يصعب تخمينها. حيث يمكن أن يعتمد كل شخص مصـطلحات خاصـة بـه لكلمـة المرور ؛ مثلا يمكن اعتماد المحرف @ بدلاً من الحرف a ، والحرف o بدلاً من الرقم 0، والمحرف ! بدلاً من الرقم 1. فعلـى سـبيل المثـال بـدلاً مـن أن نكتـب كلمـة المـرور علـى الشكل (samer1990) والتـي تُعتبـر كلمـة مــرور ضــعيفة، يمكــن كتابتهــا بالصــيغة (o99!r3m@\$ (والتــي هــي عبــارة عــن كلمــة مــرور قويــة ويسهل تذكرها. تجنب استخدام نفس كلمة المرور في جميع الحسابات الخاصة بالمستخدم. تجنب كتابة كلمة مرور لاتينية باستخدام المفاتيح العربية أو العكس.
	- تجنب إفشاء كلمة المرور، وعدم كتابتها على أوراق خارجية.
	- تجنب إرسال كلمات المرور عبر البريد الإلكتروني أو برامج المحادثة الفورية.
	- تجنــب تخــزين كلمــة المــرور علــى الحاســوب بشــكل ملــف نصــي، واســتخدام برمجيــات موثوقــة وآمنــة لتخزين كلمة المرور بشكل مشفر.

**:ً الاستخدام الآمن للبريد الإلكتروني: ثالثا**

- تجنب استخدام كلمة المرور الخاصة بالبريد الإلكتروني عنـد التسـجيل بـالمواقع والمنتـديات علـى شـبكة الإنترنت.
- تفعيـل خاصـية مسـح الرســائل الـواردة والصــادرة الـحاويــة علــى فيـروس تلقائيــاً فــي البرنــامج المضــاد للفيروسات.
- عند تسجيل بريد إلكتروني جديد لدى إحدى الشركات العالمية التـي تقـدم خدمـة البريـد الإلكترونـي كالــ Yahooو Hotmail و Google وغيرهـا، يفضـل إدخـال معلومـات وهميـة بحيـث لا يتوقعهـا المخترق، وخاصة جواب السؤال السري.
- عنــد الانتهــاء مــن قــراءة الرســائل يجــب الخــروج Out Sign مــن موقــع أو برنــامج تصــفح البريــد الإلكتروني، لأن معظم برامج البريد أو المواقع تتذكر الزائر لمدة تصل إلى 8 ساعات.
- تجنب فتح أي ملف مرفق مع رسالة إلكترونية مُرسِلة من مرسل مجهول، حتى وإِن كان المرفق موقعاً رقميـا أو ظـهـر علـى شكل ملف نصـي أو صـورة لا تحمل فيروسـا لأنـه يمكن التلاعب باسم الملف ليظهر الملف التتفيذي الذي يحمل فيروسا بمظهر سليم يحمل صورة أو نصـا يتضمن بداخلـه ملفا . picture.jpg.exe. تفيذياً، على سبيل المثال.
- تجنب فتح أي ملف مرفق مع رسالة إلكترونية مُرسلة من مرسل معروف، إلا إذا كنت تتوقع استقبال

ذلـك الملـف. وفـي حـال الشـك بسـلامة الملـف المرسـل يمكـن التحقـق مـن المرسـل بـأي طريقـة اتصـال مُتاحـة، لوجـود احتمـال بـأن يكـون الإرسـال قـد تـم بواسـطـة نـوع مـن الفيروسـات يقـوم بإرسـال رسـائل عشوائية تحوي ملفات مؤذية إلى القائمة البريدية للمرسل الفعلي. التأكد من امتداد الملف المرفق مـع الرسـالة قبـل تشـغيله علـى الحاسـوب. مـع التنويـه إلـى أن امتـدادات البرمجيات المؤذية غالباً ما نكون على شكل ملف نتفيذي واضح مثل (dll. , exe.) إلغاء تفعيل خاصية تحميل الملفات المرفقة مع الرسالة في برنامج تصفح البريد الالكتروني. فحص الملف المرفق المراد تحميله على الحاسوب باستخدام برنامج مضاد للفيروسات للتأكد من خلـوه من برمجيات مؤذية. تجنب التحديثات الوهمية المرسلة عبر البريد الإلكترونـي والتـي يـزعم مرسـلوها أنهـا مرسـلة مـن الشـركة الأم. تفعيل خاصية فلترة الرسائل غير المرغوب بها في برنامج تصفح البريد الالكتروني. تفعيــل خاصــية اســتقبال الرســائل الإلكترونيــة مــن أشــخاص غيــر موثــوقين ضــمن مجلــد البريــد غيــر المرغوب به في برنامج تصفح البريد الإلكتروني. تجنب الرد على الرسائل الإلكترونية التي تطلب معلومات شخصية لأغراض مختلفة. تجنب كتابة العنوان البريدي الشخصي في مواقع الانترنت غير الموثوقة. حذف أية رسائل غير مرغوب بها فور وصولها أو عند اكتشافها.

**:ً الاستخدام الآمن لتطبيقات شبكة الانترنت: رابعا**

- مراجعـة سياسـات الخصـوصـية فـي مواقـع الشـبكات الاجتماعيـة المـراد اسـتخدامها، ويُفضـل الاشـتراك بالمواقع التـي تراعـي حجـب ومنـع بيانـات المشـترك الشخصـية مـن الظهـور للجميـع إلا لأشـخاص يقـوم المشترك نفسه بالسماح لهم بمشاركته هذه البيانات.
- تجنـب إرسـال أو ذكـر أيّـة معلومـات شخصـية أو ماليـة عبـر مواقـع الإنترنـت (مثـل أرقـام البطاقـات المصــرفية أو رقــم الهــاتف الشخصــي، ..) أو أيــة معلومــات تــدل علــى تفاصــيل بيئــة العمــل كــالعنوان ونوع العمل أو اسم الشركة وما إلى ذلك.
	- تجنب وضع أية صور شخصية أو عائلية كي لا يتم استغلالها لأغراض سيئة من قبل الآخرين.
- تجنــب كتابــة أيــة بيانــات قــد تســاعد المتلصصــين علــى اكتشــاف كلمــة المــرور المســتخدمة فــي هــذه المواقع.
- الحذر عند قبول طلبـات الإضـافة مـن قبـل أشـخاص غيـر معـروفين ومحاولـة الاتصـال بهـم للتأكـد مـن هوياتهم (عن طريق البريد الالكتروني مثلا) قبل قبول طلباتهم.
- التأكد من اعتمادية الموقع الذي يتعامل بالدفع الالكتروني ومن الوجود الفعلـي للمتجـر أو الشـركة عـن

طريق التقصي والبحث أو عن طريق الاتصال الهاتفي المباشر بالمعلن. التأكد من استخدام البروتوكول الآمن (Https (لموقع الدفع الإلكتروني. ■ استخدام البطاقات ذات الرصيد المنخفض نسبياً في التعاملات الالكترونية.

تجنب التعاملات المالية عبر الشبكات أو الحواسيب الموجودة في الأماكن العامة.

**:ً الحفاظ على البيانات الشخصية: خامسا**

 إجراء نسخ احتياطي للملفات المهمة بشكل دوري. التأكد من قفل Lock الحاسوب أثناء مغادرة المستخدم ولو لفترة وجيزة. التأكد من خلو الحاسوب من أية ملفات هامة أو سرية أثناء العمل على شبكة الانترنت. ّ التأكـــد مـــن إزالـــة جميـــع الملفـــات الشخصـــية والهامـــة قبـــل تســـليم الحاســـوب إلـــى جهـــة مـــا (مســـتودع التجهيـزات، ورشـة الصـيانة..،) باسـتخدام بـرامج إزالـة الملفـات بشـكل آمـن، لمنـع إمكانيـة اسـترجاع أي ملف باستخدام برامج الاسترجاع المنتشرة بكثرة. مسح الملفات المحفوظة ضمن مجلد التآريخ History للمتصفح. تنظيف الذاكرة الخبيئة Cash بشكل دوري. التخلص من ملفات الكعكة Cookies فور الانتهاء من تصفح الانترنت. اسـتخدام بـرامج التشـفير المحميـة بكلمـات مـرور لحمايـة الملفـات الشخصـية علـى الحاسـوب، ولحمايـة البيانات المتداولـة عبـر البريـد الإلكترونـي. ومـن بـرامج التشـفير المجانيـة مفتوحـة المصـدر ( – PGP .( Pretty Good Privacy تجنـب تسـجيل الـدخول (in Log (إلـى محـرك البحـث الـذي تريـد اسـتخدامه؛ حيـث أن الـدخول بهـذه يسهل على محركات البحث تتبع المعلومات الجاري تصفحها علـى الشـبكة، والمواقـع التـي تـتم ّ الطريقة زيارتها من خلال قيام هذه المحركات بإنشاء ملف خاص بالمستخدم.

**:ً الوقاية من الملفات المؤذية وملفات التجسس: سادسا**

- استخدام برامج مضادة للفيروسات مرخصة، وتجنب استخدام البرامج المزيفة غير النظامية.
- تشغيل البرنامج المضاد للفيروسات بشكل صحيح على الحاسوب دون أي رسائل تحذيرية.
	- .ً تحديث البرنامج المضاد للفيروسات وقاعدة المعطيات الخاصة به دوريا
		- تفعيل خاصية المراقبة الآنية للفيروسات حال اكتشافها في الحاسوب.
			- تفعيل خاصية مراقبة الرسائل البريدية فور تحميلها من المخدّم .
	- تفعيل وظيفة الفحص الدوري لملفات بدء التشغيل، وملفات الذاكرة الخبيئة للنظام.
	- تفعيل وظيفة الفحص الفوري لأي واسطة تخزين خارجية يتم توصيلها إلى الحاسوب.

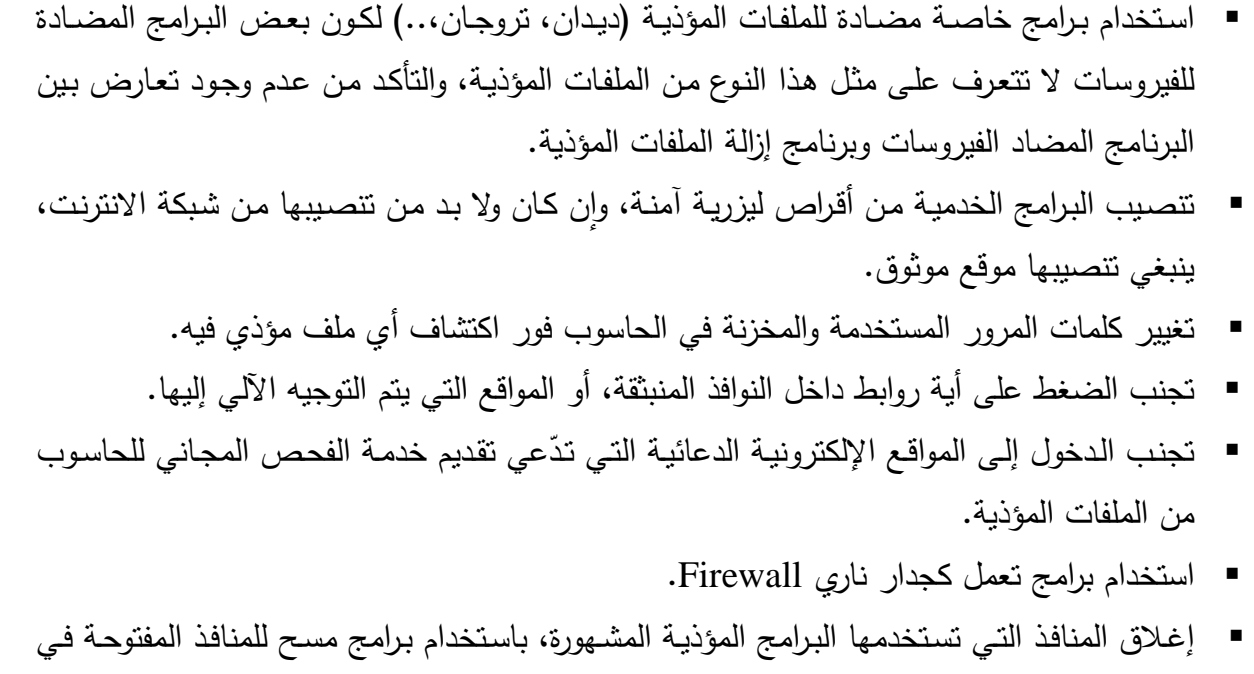

دمشق في ٢٠١٢/٤/١٢

الحاسوب.